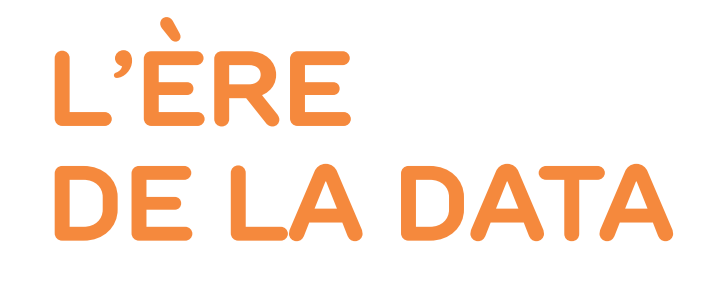

*par Romain Rissoan*

C'est une erreur capitale que de bâtir des théories tant qu'on n'a pas de données. Insensiblement, on se met à torturer les faits pour les faire cadrer avec les théories, au lieu d'adapter les théories aux faits.

 $\alpha$ 

Arthur Conan Doyle (créateur de Sherlock Holmes)

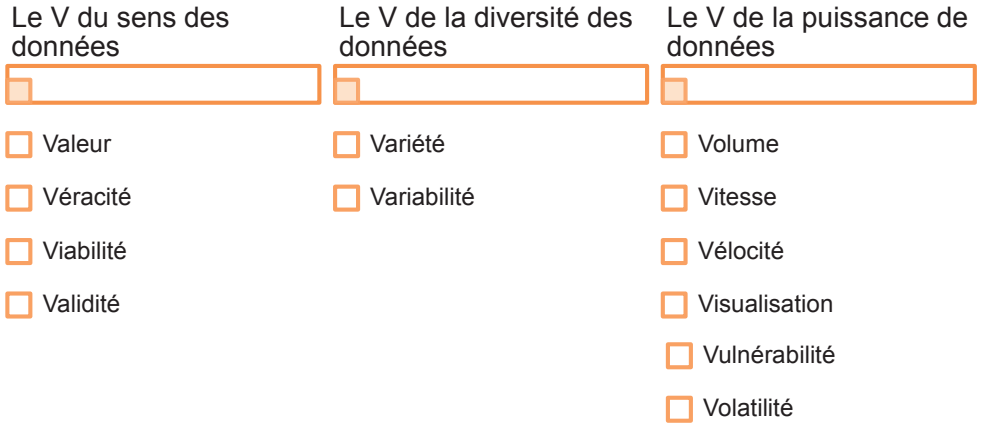

**<sup>D</sup>OSSIE<sup>R</sup>**

es *a priori* sur le big data sont nombreux.<br>
D'abord, nous sommes tentés de consi-<br>
dérer que ce sujet est celui du Directeur<br>
des Sustèmes informatiques ou du moins des infor-D'abord, nous sommes tentés de consides Systèmes informatiques ou du moins des informaticiens. Puis, nous sommes tentés de confier ce sujet à un mathématicien. Celui-ci nous ramène alors à la question de ce que nous voulons et de nos objectifs. C'est alors qu'intervient le Stratège, le dirigeant, le manager, ou le chef de projet afin de poser les perspectives d'un projet. Or ce dernier, bien souvent, a besoin de compréhension technique alors que celle-ci est bien souvent structurée à l'envers : en big data on exploite souvent les données dont on dispose et rarement les données que l'on a souhaité obtenir, car la mise en place de collecte de données en masse prend beaucoup de temps, tant sur le plan technique que réglementaire.

### **Comprendre le sujet**

Ce sujet très populaire qu'est le big data est soumis à de multiples discours de synthèse qui mènent à de nombreuses simplifications en tout genre. Dans le même temps, nous avons besoin de cette simplicité pour avancer et prendre des décisions. Mais globalement, il y a de nombreux manques de compréhension de points fondamentaux. Par exemple sur la définition même de ce qu'est une donnée.

Aussi, il s'agit d'avoir une approche à la fois inductive et déductive sur le sujet pour comprendre celui-ci dans sa profondeur et sa complexité.

### **Comprendre l'avenir de la data**

Pour beaucoup, le big data ne veut rien dire et ne prend pas de sens. Ceci pour deux raisons : d'abord nous n'avons pas suffisamment de données pour s'imaginer les conséquences de l'entrée dans l'univers big data. Ensuite, il s'avère que certains d'entre nous font du big data sans le savoir.

Dans ce contexte, il convient de comprendre le monde de demain, représenté par des acteurs majeurs de la data (Facebook, Amazon ), de leur gestion de celle-ci et de leurs traitements des données. Ce sont de parfaits pionniers de cet univers, qui nous aident à concevoir le fonctionnement du monde de demain.

Les outils

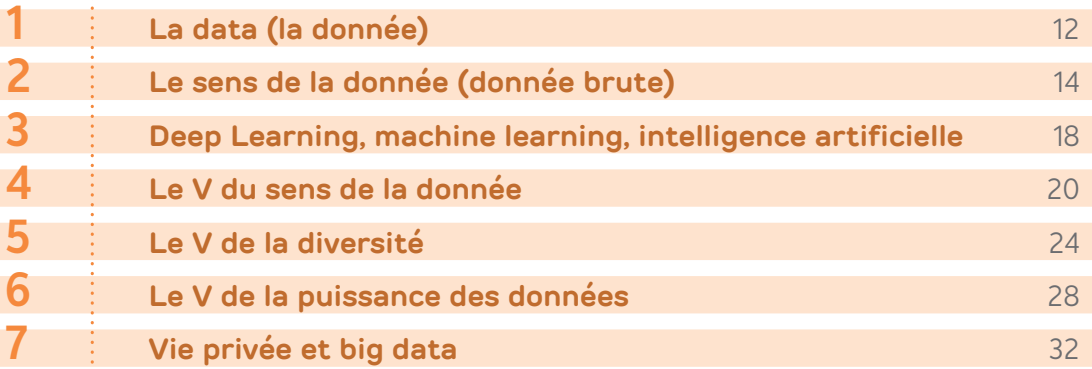

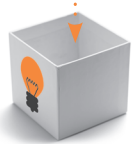

# **La data (la donnée)**

*par Romain Rissoan*

## En quelques mots

La donnée est l'information élémentaire dont nous avons besoin pour créer une cascade d'informations.

Plus nous avons de données, plus nous pourrons créer des informations fiables et de qualité. Et, plus nous travaillerons proche de la donnée, moins il y aura de distorsion et plus nous appliquerons des méta-analyses plutôt que des analyses.

**LA DATA (LA DONNÉE)**

### **Connaissance :**

le contexte. Ex. : Le ciel est bleu maintenant mais il était gris il y a une heure.

### **Expérience :** l'application.

Ex. : Je n'ai donc plus besoin de prendre un parapluie.

### 66

**1**

Outil

*La rétention de l'information est une forme de constipation du savoir.* **Théophraste Renaudot**

### **Information :**

le sens de la donnée. Ex. : Le ciel est bleu.

### **Donnée :**

l'information brute. Ex. : bleu

## POURQUOI L'UTILISER ?

### **Objectif**

Apprendre à travailler avec des données et pas nécessairement avec des fichiers.

### **Contexte**

La représentation ainsi que la valeur perçue d'une donnée ont bien évolué depuis la naissance de l'informatique.

Sur le plan informatique, des séquences de 0 et de 1 sont des **données** ou **data** (en anglais). Suite à une interprétation, ces données prennent un sens exploitable pour l'homme et pour la machine au travers de fichiers que l'on appelle alors **information**.

Sur le plan utilisateur, la **donnée** serait par exemple un nom, un prénom, une date de naissance, un sexe, alors que l'information serait un âge (calculé sur la date de naissance), le nombre de fois où cette personne s'est connectée à votre site Internet.

En résumé, une information est le résultat du traitement d'une donnée. Mais le traitement d'une donnée donne naissance à une nouvelle information.

Depuis que l'informatique s'est accélérée, ranger ses e-mails et ses fichiers Excel dans son ordinateur est moins efficace.

On doit travailler le plus en amont possible de ce flux. Ainsi, on parle plus de gérer ses données (ses flux d'informations) que de gérer ses fichiers (ses stocks d'information).

**3.** Créez un second fichier de type tableur dont les données évoluent en fonction du premier fichier. **4.** Vous constaterez donc qu'à chaque fois que le fichier initial est modifié par un de vos collaborateurs, l'autre est modifié. Vos données vivent toutes seules. Vous êtes ainsi concentré sur des données plus que sur des fichiers.

### **Méthodologie et conseils**

Ce mode de fonctionnement peut être nouveau pour certaines personnes. Aussi, il est important de manager le changement et non pas d'admettre que ce mode de fonctionnement est « La » vérité. Certains arguments sont justifiés : une utilisation épisodique de la donnée (une personne va voir le fichier une fois par an et a besoin de l'avoir bien rangé dans ses dossiers pour être certain de ne pas le perdre), l'absence potentielle de connexion à Internet (si je n'ai plus Internet, je n'ai plus accès à mes données) et le besoin de maîtrise de la donnée (si tout le monde peut modifier à n'importe quel moment mon fichier, je peux ressentir une perte de sécurité).

Dans ce contexte, il convient d'opérer ponctuellement et durablement des ateliers de transformation digitale pour inciter les utilisateurs à travailler autrement et ainsi permettre la migration vers la data.

## COMMENT L'UTILISER ?

### **Étapes**

**1.** Prenez l'exemple d'un fichier Excel que vous partagez avec 10 collaborateurs sur un projet à fortes interactions. Rangez ce fichier dans un dossier dans votre ordinateur.

**2.** Déposez-le sur un espace de travail collaboratif comme Google Drive (ou Excel 365) pour pouvoir travailler de manière interactive sur ce fichier avec vos autres collaborateurs.

## Avant de vous lancer…

- √ **Toute donnée peut donner une information. Mais toute information peut donner naissance à une autre information.**
- √ **Le plein potentiel d'une donnée est préservé lorsqu'elle reste à l'état brut.**

**2**

Outil

*La donnée est une chose précieuse qui restera plus longtemps que les systèmes.* **Tim Berners-Lee**

## **Le sens de la donnée (donnée brute)**

*par Romain Rissoan*

## En quelques mots

Le point de départ d'un projet big data est bien évidemment la data. Or, le sens même de ce que peut représenter la data n'est pas évident pour une organisation ou plutôt pour la culture de cette organisation. En effet, encore aujourd'hui, il n'est pas rare de constater que la majorité des structures considère que l'expression de besoin client peut se résumer à des informations écrites sur une feuille de papier blanc ajouté à la mémoire que le commercial en a retenu, ce qui finira au mieux en synthèse sur un CRM (un logiciel de gestion de relation client), au pire en un devis perdant ainsi toute trace de l'expression du besoin client.

### **LE SENS DE LA DONNÉE**

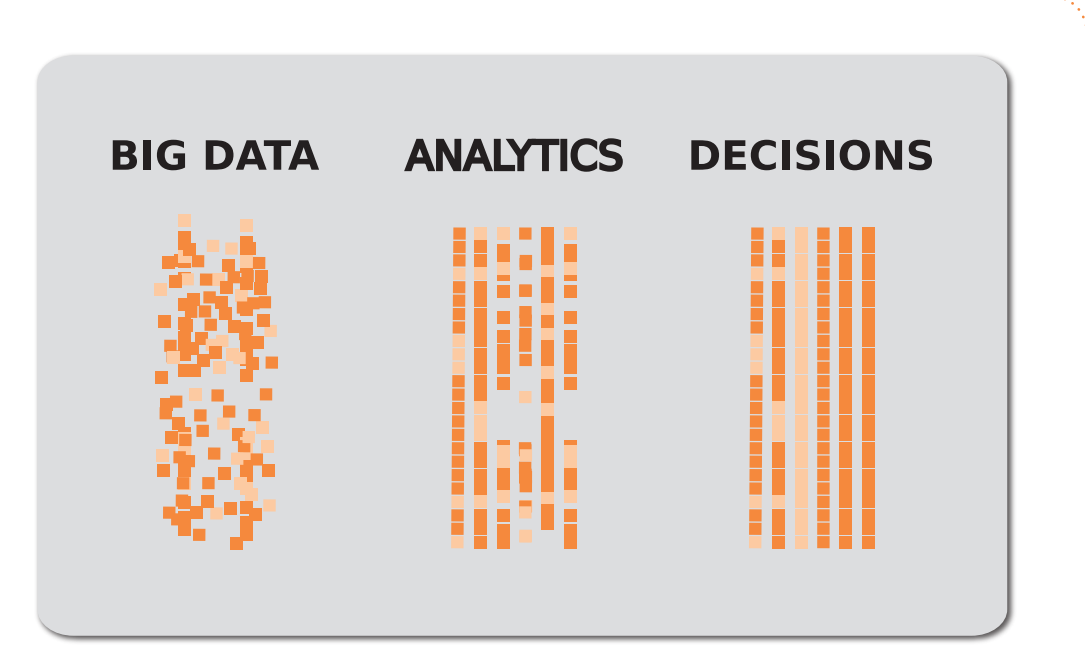

## POURQUOI L'UTILISER ?

### **Objectif**

Comprendre le véritable sens et intérêt d'une donnée à l'état brut.

### **Contexte**

Au quotidien, nous travaillons principalement sur la base d'informations plus que de données. Fichiers Word, Excel, e-mails, tout ce que nous utilisons est en soi le résultat d'un traitement, d'une interprétation de nos données, les rendant ainsi orientées selon une analyse prédéfinie et une décision également prédéfinie.

L'idée du big data est justement de préserver la donnée à son état le plus pur afin de permettre des analyses différentes et des décisions innovantes.

## COMMENT L'UTILISER ?

### **Étapes**

**1.** Prenez votre appareil photo habituel. Activez la prise de vue au format RAW (en plus du format .jpg habituel).

**2.** Prenez une photo au hasard.

Vous obtiendrez alors une photo à l'état brut (non compressée) au format .CR2 (fichiers appelés comme étant de type RAW).

Cette photo est la version non compressée et non déformée de votre prise de vue.

Elle est plus lourde que votre fichier .jpg habituel. Vous avez des exemples ici : https://www. imaging-resource.com/PRODS/T2I/T2ITHMB. HTM

**3.** Lancez le logiciel Photoshop ou l'application https://raw.pics.io/app et ouvrez le fichier .CR2 avec l'application choisie.

**4.** Vous pourrez alors constater toutes les informations techniques lors de la prise de vue, comme le temps d'ouverture de l'objectif, les coordonnées GPS du lieu de la prise de vue, la focale, etc.

De plus, et surtout, vous pourrez alors modifier la photographie depuis son format d'origine et non depuis son expression au format .jpg, qui est un format compressé et déformé de la photo originelle.

### **Méthodologie et conseils**

Ayez toujours à l'esprit qu'une donnée telle qu'elle est exploitée aujourd'hui pourrait être exploitée différemment demain. Ainsi, plus vous stockerez de données à l'état brut, plus vous préservez l'avenir de celles-ci.

Ainsi :

• si vous traitez des fichiers audio, stockez des fichiers .FLAC,

- **pour les photos stockez des .CR2.**
- . pour des fichiers texte stockez du .DOC, .CSV, .TXT ou .DOCX (mais pas du PDF).

Grâce à cela, vous préservez les fichiers originels et leurs métadonnées associées.

Ces fichiers occuperont évidemment plus de place sur vos supports de stockages et surtout vos serveurs. N'hésitez pas à utiliser des offres low cost sur Internet.

**Suite outil 2** 

## Avant de vous lancer…

- √ **Pour faire du big data à long terme, stockez les données à l'état brut.**
- √ **Grâce à cette approche, vous disposerez d'une capacité d'analyse plus large et donc d'une capacité de décision plus importante.**

## **Photo ABC SARL**

### **De l'argentique au numérique**

Pendant des années, nous avons pris des photos avec des appareils photos argentiques. Les négatifs étaient alors transformés en photographie papier, puis rangés avec plus ou moins de soin dans des pochettes en vue d'un stockage long. Puis, nous avons découvert un nouveau type de donnée, le format numérique. Les appareils photos prenaient alors des photos dans un format nommé BITMAP, rapidement abandonné pour laisser place à un format de donnée appelé JPEG, qui est un format compressé de la donnée photo pour pouvoir permettre le stockage de celle-ci. Par la suite, et après de nombreuses années, est arrivé le format RAW qui est un stockage à l'état brut de la donnée, permettant de nombreuses retouches mais prenant une place conséquente sur nos disques durs. Ce dernier format permet à n'importe quel logiciel de photo de recréer toutes les couleurs sur une photo existante. Ainsi il est par exemple possible de redessiner la couleur verte d'une prairie sur ces nouveaux formats.

### **Data et métadonnées**

La société Photo ABC SARL a construit son modèle économique sur la vente de photos dans de nombreuses tailles : photos de portrait, posters, panneaux publicitaires. Pendant des années, ses photos ont été prises en argentique et elle a donc stocké des milliers et des milliers de négatifs dans des entrepôts. Elle possède toujours ces négatifs et a bien tenté de les numériser, mais les rendus sont dégradés et ne permettent pas des opérations professionnelles. À l'époque, on pouvait trouver une image grâce au moteur de recherche et l'arborescence des dossiers.

Par la suite, après avoir rejeté les formats BITMAP, elle a pendant de nombreuses années travaillé sur des photos numériques au format JPEG. Ces formats ont été stockés dans des dizaines de disques durs de plusieurs giga-octets mais le format compressé de ces fichiers JPEG a causé quelques pertes de fichiers rendant inexploitables environ 10 % de ceux-ci.

De plus, ces photos ne contiennent pas toutes les informations que l'on retrouve de nos jours dans les fichiers de type photo, et que l'on nomme les métadonnées : auteur de la photographie, marque de l'appareil qui a pris la photographie, date de prise de vue, etc.

En utilisant les métadonnées, il est désormais possible de rechercher des photographies également en recherchant par auteur, marque de l'appareil.

Depuis cinq ans, la société travaille désormais exclusivement sur la base de fichiers RAW. Ces fichiers pèsent environ 50 Mo, soit dix fois plus que les fichiers JPEG. Ils contiennent désormais les coordonnées GPS du lieu de la prise de vue et toutes les données numériques pour reconstruire la colorimétrie de la photographie de la manière la plus adaptée possible, selon les besoins. Ainsi, une même photo prise en plein jour peut être retravaillée pour donner un effet crépuscule. Ces fichiers RAW sont ensuite convertis en fichiers JPEG. Les fichiers JPEG étant toujours de taille importante, sont ensuite réduits et dépourvus de certaines données stratégiques comme les coordonnées GPS afin d'être diffusées aux clients en guise d'échantillon ou de vente directe.

### **Le stockage de la data**

La société Photo ABC SARL doit donc évidemment stocker ses fichiers au format le plus riche possible, le format RAW, afin de permettre de puissants traitements ultérieurs. Grâce à ce stockage, certes coûteux, elle peut désormais solliciter par exemple un moteur de recherche sur la base d'une carte géographique ou bien même d'une reconnaissance de photo.

Ainsi en tapant par exemple « PACA » ou « mer » dans son moteur de recherche, elle pourra trouver toutes les photos prises en région PACA ou avec la mer présente sur la photo ou à proximité de la prise de vue.

Compte tenu de ses contraintes de stockage et du niveau de risque que cela représente pour la société de tout stocker en local (dans ses locaux), elle décide alors de stocker ses photos sur un serveur distant (on parle de cloud privé).

Puis, se rendant compte de la complexité de le gérer elle-même, elle le stockera sur un serveur distant appartenant à une société bien connue du grand public, Microsoft, sous la marque Azure (on parle alors de cloud public).

Pour cause, elle produit deux fois plus de photographies que cinq ans auparavant, chaque photo faisant une taille cinq fois plus importante et elle ne souhaite pas rajouter des disques durs sur ses serveurs et faire des copier/coller de tera-octets de données.

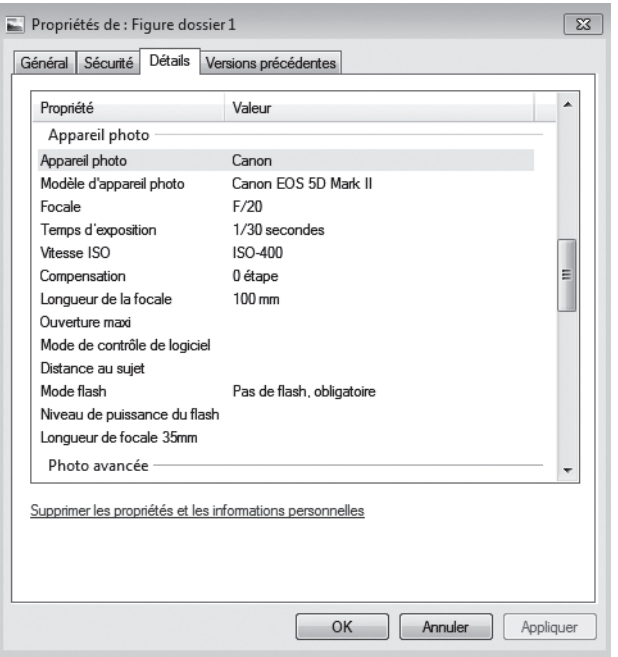